# *Комп'ютерні мережі*

**Телекомунікація** (від грец. Tele –далечінь, далеко, лат. Communicato – зв"язок) – обмін інформацією на відстані за допомогою засобів зв"язку.

**Комп'ютерні телекомунікації** – обмін інформацією на відстані з допомогою комп"ютера.

**Комп'ютерна (електронна) мережа** – це система обміном інформацією між різними комп"ютерами. Комп'ютерна мережа - об'єднання комп'ютерів для обміну інформацією та спільного використання ресурсів (принтер, модем, дискова пам'ять і т.д.). У комп"ютерній мережі у вузлі мережевої структури знаходяться комп"ютери, з"єднані за допомогою провідникових чи оптоволоконних ліній або бездротовими засобами зв"язку.

Існуючі комп"ютерні мережі можна поділити на два класи : локальні та глобальні.

 **Локальна мережа** використовується для передачі даних на невеликі відстані, наприклад в межах однієї кімнати, однієї будови, чи одного підприємства (наприклад, комп"ютерний клас).

 **Глобальними** називають мережі, які об"єднують комп"ютери, розміщені на великій території. Здебільшого глобальні мережі є об"єднанням багатьох локальних мереж.

Для з"єднання комп"ютерів між собою потрібні: ● мережні плати для кожного ПК;

● з"єднувальні кабелі; ● мережне програмне забезпечення.

 Головний комп"ютер у мережі називається **сервером**. За його допомогою здійснюється управління мережею чи її ділянкою. Сервер повинен мати достатньо велику оперативну пам"ять і місткий диск. Тобто, **сервер –** це потужний комп"ютер, що виконує роль координатора в мережі, розподіляє ресурси, направляє інформаційні потоки та виконує задачі ланки, що пов"язує окремі ланцюги у мережу.

 **Клієнт ( робоча станція)** – комп"ютер користувача, встановлює зв"язок з сервером та використовує його ресурси.

## *Глобальна мережа Інтернет.*

 Глобальною мережею, точніше супермережею, є мережа Internet, яка за останнє десятиліття стала основою світового інформаційного простору, забезпечивши недосяжні раніше інформаційні та комунікаційні можливості. Історія Інтернету бере початок від 60-х років XX ст. і є "рідною дитиною Пентагону". Перша мережа (ARPANET) мала дещо подібні можливості, розроблялася в США як мережа спеціалізованого призначення американського військового відомства, до якої потім підключились університети. У ній були закладені дві основні ідеї, реалізовані в сучасній мережі Інтернет :

1) кожен вузол незалежно одержує і передає інформацію;

2) повідомлення ділиться на окремі частини (пакети), що передаються окремо і збираються разом у вузлі одержувачі.

 Організації, постачальники послуг Інтернету, власники каналів зв"язку, що надають можливість користуватися послугами зв"язку та власними ресурсами називають **провайдерами.**

 Обов"язковою умовою всякого обміну інформацією є наявність єдиної мови, яку розуміє кожна із сторін обміну. У комп"ютерних мережах використовуються різні марки комп"ютерів, типи модемів, лінії зв"язку, комп"ютерні програми. Щоб різноманітне мережне обладнання працювало узгоджено, робота мереж підкоряється спеціальним технічним угодам, які називають **протоколами.** 

**Протокол –** це набір правил обміну інформацією між комп"ютерами, встановлених за взаємною домовленістю.

Протокол TCP/IP (Transmission Control/Internet Protocol) – це набір мережних протоколів, які дають змогу ПК різної архітектури з"єднуватися між собою. TCP розбиває інформацію на порції (пакети) та нумерує їх. IP додає до кожної порції службову інформацію з адресами відправника та отримувача та забезпечує доставку всіх пакетів.

Усі протоколи залежно від комунікаційних задач поділяють на 4 рівні :

- *прикладні* забезпечуть взаємодію прикладних програм та обмін даними різних форматів між ними;
- *транспортні*  підтримують сеанси зв"язку між комп"ютерами та гарантують надійний обмін даними між ними. На цьому рівні відбувається встановлення зв'язку між серверами, розбиття всієї інформації на пакети;
- *міжмережеві*  забезпечують передачу інформації між комп"ютерами в глобальних мережах;
- *мережеві*  забезпечують послуги зв"язку в локальних мережах.

Для різних служб Internet існують свої протоколи прикладного рівня:

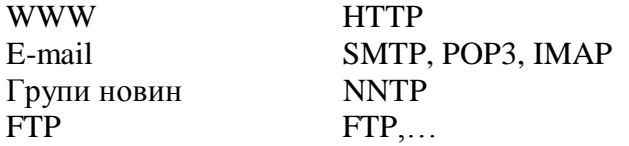

# *Адреси в Інтернеті.*

 Кожен комп"ютер, підключений до мережі Інтернет, ідентифікується. Для цього комп"ютеру потрібно дати адресу за інтернет-протоколом, яка називається **IP- адреса**. За цією адресою комп"ютери шукають один одного у всесвітній Мережі. Подібно до поштової адреси або до номера телефону, IР-адреса теж підпорядковується специфічному набору правил.

 **Доменне ім'я (domain name)**- ім"я комп"ютера в мережі, складене із кількох скорочених слів. Простір доменних імен має ієрархічну структуру, схожу на структуру імен каталогів файлової системи. Рівні ієрархії називають доменами ( *domain* – володіння, сфера діяльності) або сегментами (частками). Кількість доменів у адресі не обмежена.

 Крайній праворуч сегмент називають **доменом верхнього рівня.** Він визначає належність комп"ютера до мережі певної країни або типу установи (організації, галузі). Для всіх країн існують дволітерні коди. Наприклад :

by – Білорусь, de -Німеччина , jp - Японія , ua - Україна, uk - Великобританія , us- США.

Існує класифікація, що бере до уваги тип установи :

com – комерційні організації і бізнес;

edu – освітні установи;

gov – урядові організації;

mil – військові організації;

net – організації, які надають мережні послуги;

int – міжнародні організації;

org – неприбуткові організації.

Умовно можна вважати, що доменне ім"я комп"ютера має наступну структуру:

# **Ім'я комп'ютера. Організація. Регіон. Країна**

URL (універсальний вказівник ресурсів) - адрес будь-якого файлу в Internet. URL задає сервер, до якого треба звернутись, метод доступу та місцезнаходження ресурсу на сервері. URL складається з декількох частин: використовуваний протокол - двокрапка - адреса ресурса: **http://www.yandex.ru**

## *Основні послуги, що надаються Інтерентом.*

1. Інтернет акумулює інформаційні ресурси у світовому масштабі і забезпечує до них швидкий і ефективний доступ. Будь-який документ, розміщений у Інтернеті у будь-якій точці земної кулі, є доступним для кожного, хто має вихід до Інтернету. Існують різні системи доступу до інформації. Домінуючою на сьогодні стала система **WWW (World Wide Web**, що перекладається з англійської як всесвітня паутина ). В основі WWW лежить концепція **гіпертексту**. **Гіпертекстові сторінки** – засіб представлення текстової, графічної, відео, анімаційної інформації та забезпечення вільної навігації в інформаційному просторі Інтернет. Гіпертекстовий документ, розміщений в Інтернеті, прийнято називати **Web-сторінкою**. Широкого розповсюдження набув термін **сайт** ( англ. Site – ділянка, місце, місцезнаходження). Сайтом називають або окрему Web- сторінку, або сукупність взаємозв"язаних сторінок. /Проект WWW запропонував програміст з

Англії Тім Бернес-Лі з Європейської лабораторії фізики елементарних частин у 1989р., а вперше WWW була використана у грудні 1990, влітку 1991р. вже використовувалась в Інтернеті./ Найбільш поширені програми для роботи в WWW – Internet Explorer, Netscape Navigator, Opera (**браузери** – це програми, за допомогою яких користувач працює з Інтернетом).

**Гіпертекст** – велика кількість окремих документів (сторінок), які мають посилання один на одного. **Гіпертекстове посилання** - виділена частина документу, що реалізує перехід від одного документу до іншого. Реалізується у вигляді **підкресленого тексту, кнопки чи малюнка.**

З кожним гіперпосиланням у Мережі пов"язана Web-адреса деякого документу чи об"єкта (файла с малюнком, звукозаписом, відеокліпом т. п.). Гіпертекстові сторінки записуються на спеціальній мові **HTML** (**H**yper**T**ext **M**arkup **L**anguage – мова гіпертекстової розмітки). Вказівки, записані на HTML, інтерпритуються браузером. Як правило, файл Вебсторінки має розширення .html чи .htm.

- 2. Електронна пошта **(E-mail)-** система, створена для одержання иа пересилання повідомлень по мережі. Ця служба існує поза WWW. Одна з найстаріших підсистем Інтернет, створена Роєм Томплінсом у 1972 році, призначена для передачі повідомлень у перших розподілених мережах. Сьогодні електронна пошта використовується для передачі простих електронних повідомлень. Найбільш поширені програми для роботи з електронною поштою – Outllok Express, The Bat, Netscape Communicator (поштові клієнти). Природно, повідомлення надходять до адресата значно швидше, ніж звичайні листи. Кожен користувач (абонент) має власну "поштову скриньку", тобто виділений йому дисковий простір, де зберігається повідомлення, що надходять на його ім"я. Одним сервером, як правило, користується група абонентів. У такому разі ім"я кожного абонента відділене від адреси спеціальним знаком "@" : **Ім'я** [користувача@доменне](mailto:користувача@доменне) **ім'я комп'ютера**, де ім"я користувача – це послідовність символів, яку вибрав абонент.
- 3. Телеконференції (система Usenet) це мережеві форуми, що об"єднують людей, які цікавляться певною тематикою і дозволяють розміщувати свою інформацію для загального ознайомлення. На сьогодні в Інтернеті існують десятки тисяч різноманітних телеконференцій.
- 4. Файлові архіви файлові бібліотеки, що зберігають великий набір програм. Протокол передачі файлів FTP з"єднує комп"ютери та дозволяє здійснювати обмін файлами. Дякуючи FTP можна завантажити на свій комп"ютер різноманітні програми, електронні варіанти книг, ігри, тощо.
- 5. Комп"ютерні бесіди (інтерактивне спілкування) відбувається на chat-серверах у системах IRS та ICQ. Обмін повідомленнями здійснюється у реальному часі. Групові бесіди відбуваються в так званих chat rooms- кімнатах для бесід.

# **Пошук інформації**

## **Джерела інформації в Internet:**

- $\blacksquare$  Документи WWW
- Статті в групах новин і у списках розсилки
- Файли в бібліотеках файлів
- Статті в тематичних базах даних, енциклопедіях

1 спосіб: **Написання адреси сторінки** /Це найшвидший спосіб пошуку, але його можна використовувати тільки в тому випадку, якщо точно знаєте адресу документа або сайту, де розташований документ/. 2 спосіб:**Переміщення за гіперпосиланнями** /Це найменш зручний спосіб, так як з його допомогою можна шукати документи, тільки близькі за змістом поточного документа/. 3 спосіб: **Звернення до пошукової системи** /На допомогу приходять спеціальні пошукові системи (їх ще називають пошуковими машинами). Адреси пошукових серверів добре відомі усім, хто працює в Інтернеті. Популярні наступні пошукові сервери: Яндекс (yandex.ru), Google (google.ru) та Rambler (rambler.ru)/. Пошукова система – сайт, функція якого полягає в тому, щоб за словами, які ви введете, вивести посилання на сторінки, де є подібна інформація

#### **Мова запитів**

### **Врахування різних форм слова**

- 1. *Незалежно від того, в якій формі Ви вжили слово в запиті, пошук враховує усі його форми за правилами мови. Наприклад, якщо задано фразу "йти", то в результаті пошуку будуть знайдені посилання на документи, що містять слова "йти", "йде", "йшов", "йшла" і т.д.*
- 2. *Якщо Ви набрали в запиті слово з великої літери, будуть знайдені тільки слова з великої літери, в іншому*  випадку будуть знайдені як слова з великою, так і з маленької літери. *Наприклад, Запит "стрижі" знайде і птахів, і льотну групу. Запит "Стрижі" - льотну групу і ті випадки згадки птиці, коли вона написана з великої літери.*
- 3. *Хоча за замовчуванням пошук враховує усі форми заданого слова, існує можливість пошуку по точній словоформі. У цьому випадку перед запитом ставиться знак оклику «!». Наприклад***: !Гімназії** *буде знайдені посилання, де міститься слово тільки гімназії.*

### **Знаки "+" та "-"**

*Якщо Ви хочете, щоб слова із запиту обов'язково були знайдені, то поставте перед кожним з них «+». Якщо ви хочете виключити будь-які слова з результату пошуку, - поставте перед кожним з них "-".? Увага! Знак "-" - це саме мінус. Його треба писати через пропуск від попереднього і злитно з наступним словом, наприклад,? «Рак гороскоп». Якщо написати «рак-гороскоп» або «рак - гороскоп» то знак "-" буде проігноровано. Наприклад, запит «приватні оголошення продаж велосипедів» видасть багато посилань на сайти з різноманітними приватними оголошеннями. А запит «приватні оголошення продаж+велосипедів» покаже оголошення про продаж саме велосипедів. Якщо Вам потрібно опис Парижа, а не пропозиції численних турагентств, має сенс поставити такий запит «путівник по Парижу –агентство -тур».*

### **Призначення знаку "|"**

*Між словами можна поставити знак «|», щоб знайти документи, що містять будь-яке з цих слів. (Зручно під час пошуку синонімів). Наприклад:Запит виду «фото | фотографія | фотознімок | знімок | фотозображення» задає пошук документів, що містять хоча б одне з перерахованих слів.* 

## **Призанчення знаку "~"**

*Знак тильда «~», дозволяє знайти документи з пропозиціями, що не містить слова, перед яким стоїть знак тильди. Наприклад: за запитом «банки ~ закон» будуть знайдені усі документи, що містять слово «банки», поряд з яким (у межах речення) немає слова «закон».* 

*Одинарні знаки «&» і «~» забезпечують пошук в межах одного речення, а подвійні знаки «& &» і «~~» у межах документу. Наприклад: за запитом «рецепти && плавлений& сир» будуть знайдені документи, в яких є і слово «рецепти» і слова «плавлений» і «сир», причому «плавлений» і «сир» має бути в одному реченні.* 

#### **Використання дужок**

*Замість одного слова в запиті можна підставити цілий вираз. Для цього його треба взяти в дужки. Наприклад, запит «(керівництво Visual C) ~ ~ ціна» видасть усі документи зі словами «керівництво Visual C», але без слова «ціна».*

### **Стиль та етикет**

**Перевірка орфографії та граматики Економне використання великих літер (Електронний Еквівалент Крик!!!) Пунктуація: !!!?????!! - Вираз із замішанням #@#%#@! - Неприємний вираз Використання скорочень: FYI - до Вашої уваги AFAIK - наскільки мені відомо FAQ - запитання й відповіді ASAP - як можна швидше OTOH - з іншого боку THX - спасибі IMHO - на мою скромну думку Вираження емоцій з допомогою «смайликів» (англ. smile - усмішка) :-)** я усміхаюсь **:-|)** я сміюсь **;-)** я шуткую (підморгую) **:-0** я здивований **:-(** я нещасливий

**<:-<** я злий